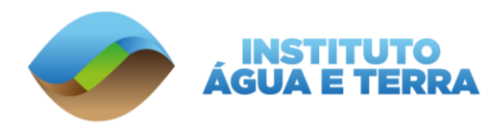

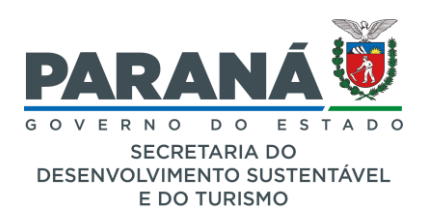

## **DIRETORIA DO PATRIMÔNIO NATURAL - DIPAN GERÊNCIA DE BIODIVERSIDADE - GEBD**

Curitiba, 23 de novembro de 2021.

### **Informação de Apoio 061/2021 - IAT/DIPAN/GEBD**

**Assunto**: Informação geral para registro de UCs municipais no CEUC/ICMS-E.

#### **1. O CEUC e o ICMS-E**

O Cadastro Estadual de Unidades de Conservação e Áreas Especialmente Protegidas - CEUC é a base de dados oficial do ICMS Ecológico por Biodiversidade (ICMS-E), contendo as principais informações sobre as Áreas Protegidas criadas, regularizadas e implementadas no Estado do Paraná.

Podem ser registradas no CEUC 16 categorias de Áreas Protegidas, sendo 06 categorias de Unidades de Conservação (UCs) do grupo de Proteção Integral, 07 categorias de UCs do grupo de Uso Sustentável e 03 categorias de Áreas Especialmente Protegidas, conforme a tabela 1. As definições das categorias de UCs encontram-se na Lei Federal 9.985/2000, que estabelece o Sistema Nacional de Unidades de Conservação (SNUC).

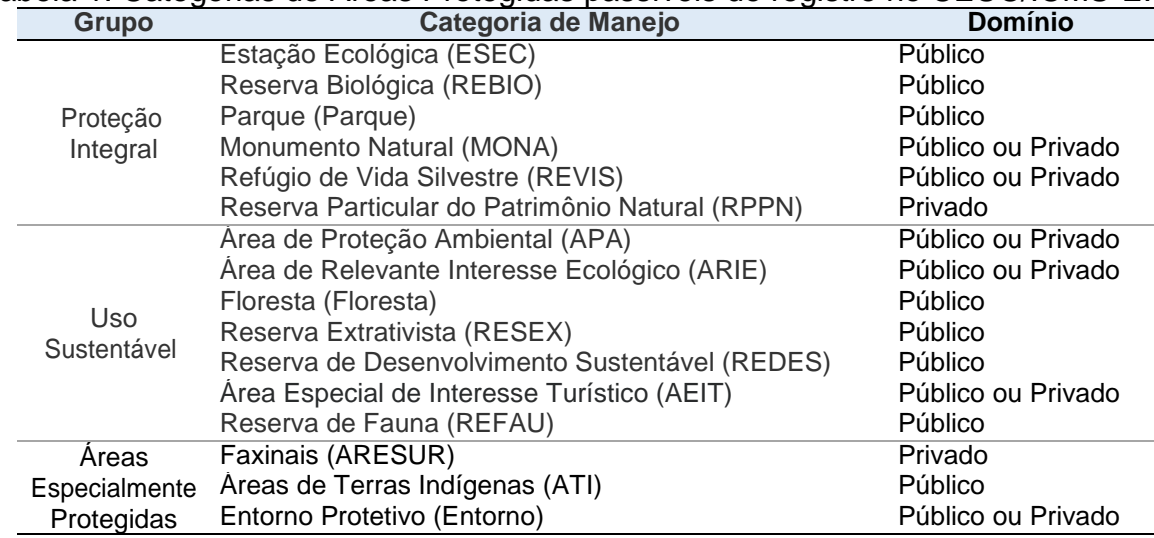

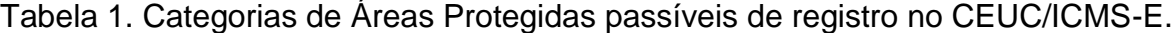

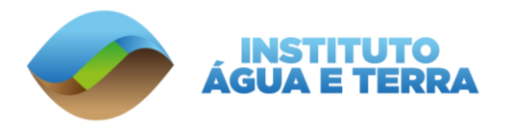

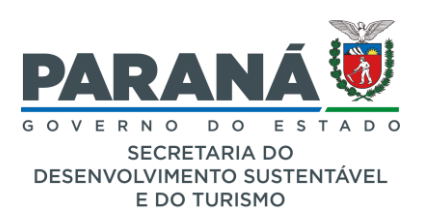

## **2. A criação de UCs**

A criação de UCs, conforme o SNUC, deve ser precedida de estudos técnicos e consultas públicas, para definição da demanda ambiental e social dessa ação, bem como para sua adequada localização, delimitação e categorização. As UCs devem ser instituídas em áreas prioritárias para a conservação, protegendo os hábitats ameaçados, e ou em áreas onde haja demanda da comunidade pela proteção do patrimônio natural e cultural.

Essa proteção pode estar relacionada ao uso sustentável de recursos naturais ou à proteção integral dos mesmos; à conservação de estilos de vida tradicionais ou à manutenção de áreas inabitadas; ao uso público e educação ambiental ou ao uso exclusivo para fins científicos; dentre outras especificidades atinentes a cada categoria de manejo. Conforme o Roteiro de Criação de UCs Municipais (MMA, 2019), são exemplos de atributos relevantes na seleção de áreas para a instituição de UCs:

- *Remanescentes florestais em bom estado de conservação;*
- *Presença de espécies ameaçadas, raras, migratórias, endêmicas;*
- *Ser reconhecida pelo Ministério do Meio Ambiente como Áreas Prioritárias para a Conservação da Biodiversidade;*
- *Possuir beleza cênica ou potencial para ecoturismo;*
- *Rica em biodiversidade e/ou presença de sítios raros;*
- *Ter recursos hídricos;*
- *Ter disponibilidade de uso sustentável dos recursos naturais;*
- *Ser utilizada por comunidades tradicionais;*
- *Ter populações residentes na área.*

Ainda, também conforme trecho do Roteiro para Criação de UCs Municipais (MMA, 2019), as UCs podem trazer diversos benefícios à sociedade, tais como:

> *"preservação e a restauração da diversidade de ecossistemas naturais; promoção de atividades científicas, de educação ambiental, ecoturismo e recreativas; garantia e a manutenção da qualidade, da produção e da quantidade das águas doces para o abastecimento humano; promoção e geração de renda e estimulo ao desenvolvimento local e regional; proteção dos recursos naturais necessários à subsistência de populações tradicionais, respeitando e valorizando seu conhecimento e sua cultura e promovendo-as social e economicamente".*

Para o processo de criação de UCs propriamente dito, o mesmo Roteiro (MMA, 2019) propõe as seguintes fases:

1. Abertura de procedimento administrativo na respectiva esfera de criação da UC, que conterá toda a documentação da UC e as informações geradas em seu processo de criação.

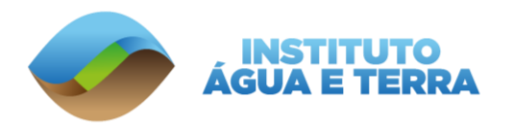

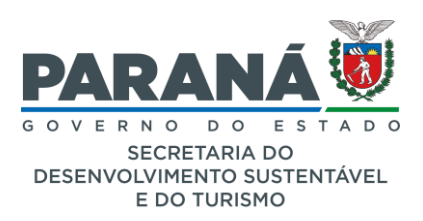

- 2. Avaliação da demanda de criação, onde devem ser observados os aspectos ecológicos e sociais que justifiquem ou não a criação da UC.
- 3. Realização de estudos técnicos para definição dos atributos abióticos, bióticos e socioeconômicos.
- 4. Definição da categoria de manejo, considerando as características do meio natural e socioeconômico, dentre das funções previstas para cada categoria no SNUC.
- 5. Consulta formal aos órgãos públicos que atuem na região, apresentando a delimitação da UC e a categoria de manejo proposta, visando minimizar sobreposições de interesses e eventuais conflitos.
- 6. Realização de consulta pública, que "consiste em reuniões públicas ou, à critério do órgão ambiental local competente, outras formas de oitivas e participação da população local e de outras partes interessadas".
- 7. Definição dos limites da UC, elaborando o mapa e o memorial descritivo após as validações das etapas anteriores.
- 8. Publicação do Ato de Criação da UC, seguindo as diretrizes do Roteiro para Criação de UCs Municipais do MMA (2019), bem como do Decreto Federal 4.340/2002. O Ato deve conter: a categoria de manejo juntamente com a denominação da UC, o memorial descritivo (conforme critérios técnicos mais atuais), estabelecendo o interesse público da área no caso de sobreposição com imóveis privados.

Após a criação da UC, o órgão gestor deve priorizar sua regularização fundiária e a elaboração do plano de manejo. Também deve ser realizado o registro da nova área no Cadastro Nacional de Unidades de Conservação e, no caso das UCs municipais, deve ser feito o requerimento de inclusão no CEUC. A partir do registro no CEUC, as Áreas Protegidas do Paraná passam a gerar repasses de ICMS-E aos municípios de interface.

#### **3. Inclusão de UCs no CEUC/ICMS-E**

As Áreas Protegidas estaduais e federais - UCs públicas, RPPNs, ATIs e Faxinais são incluídas no CEUC/ICMS-E através de análises realizadas pelo IAT, sem necessidade de provocação dos municípios. Convém destacar, contudo, que no caso dos Faxinais, o processo de reconhecimento dessas áreas como ARESUR demanda a manifestação de interesse do município, a realização de audiências públicas e a negociação de propostas de apoio municipal junto a essas comunidades.

Já o registro de UCs municipais no CEUC/ICMS-E é feito através de solicitação formal do Poder Público Municipal à DIPAN/IAT Sede, acompanhada de todos os documentos necessários. Para que uma nova UC seja contemplada pelo ICMS- E já no ano subsequente

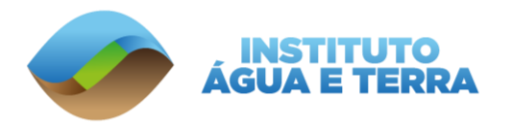

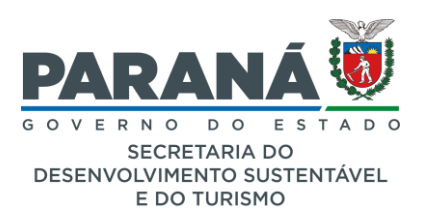

ao de registro no CEUC, é necessário que a solicitação seja realizada até 30 de abril, contendo toda a documentação necessária, conforme as tabelas apresentadas adiante.

No caso de UCs de domínio público, instituídas em áreas que já estão sob domínio público, a documentação exigida encontra-se na tabela 2. Quando se tratar de UCs municipais em áreas que serão desapropriadas pelo Poder Público Municipal, a documentação necessária é apresentada na tabela 3. A tabela 4 elenca a documentação necessária para a inclusão de RPPNs municipais. Para a inclusão de UCs de domínio privado, exceto as RPPN, a documentação necessária encontra-se na tabela 5.

Tabela 2. Listagem da documentação necessária para inclusão de **UCs de domínio público** no CEUC/ICMS-E, quando as **áreas** que compõem a UC já são **de domínio público**.

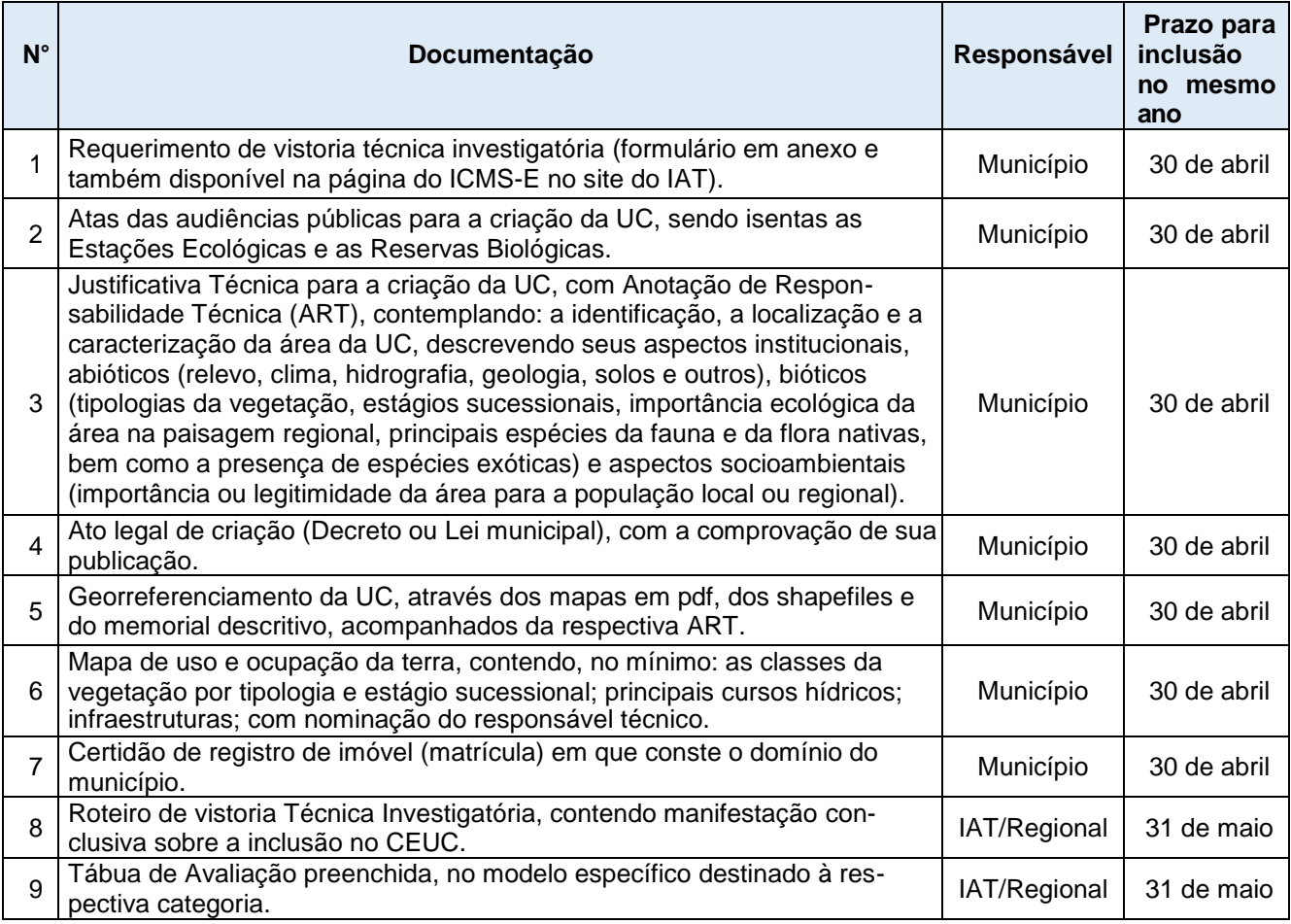

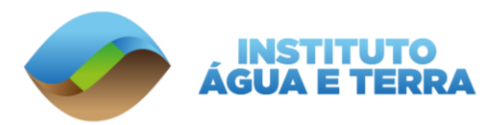

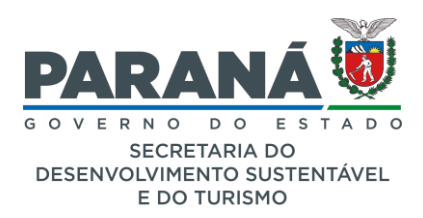

Tabela 3. Listagem da documentação necessária para inclusão de UCs municipais no CEUC/ICMS-E, quando se tratar de **áreas que serão desapropriadas** pelo Poder Público Municipal.

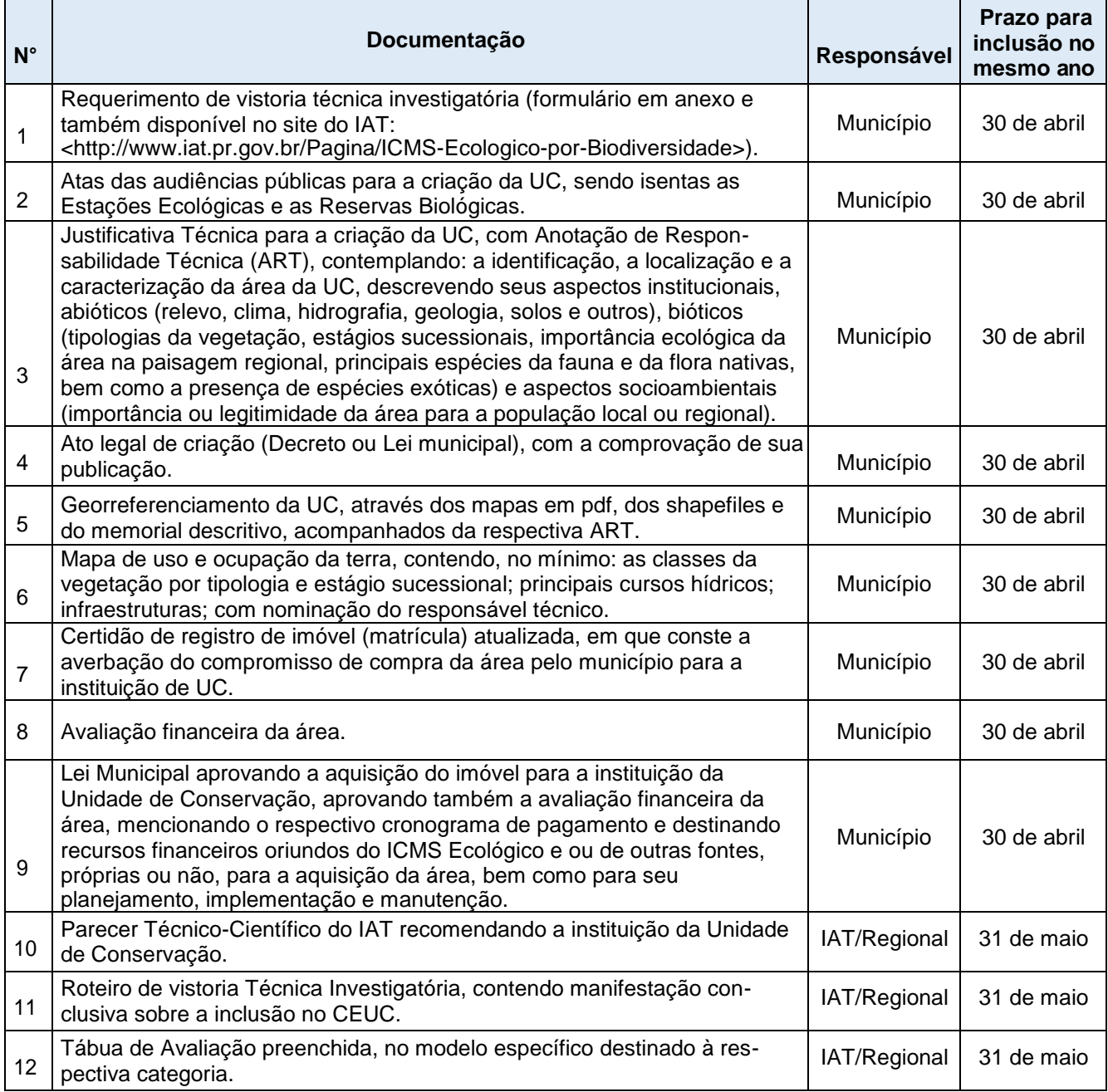

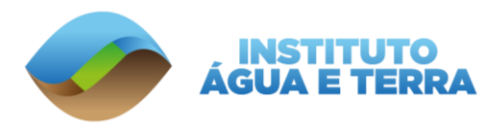

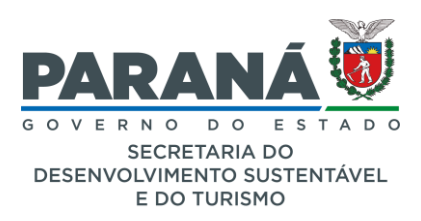

# Tabela 4. Listagem da documentação necessária para inclusão de **RPPNs municipais** no CEUC/ICMS-E.

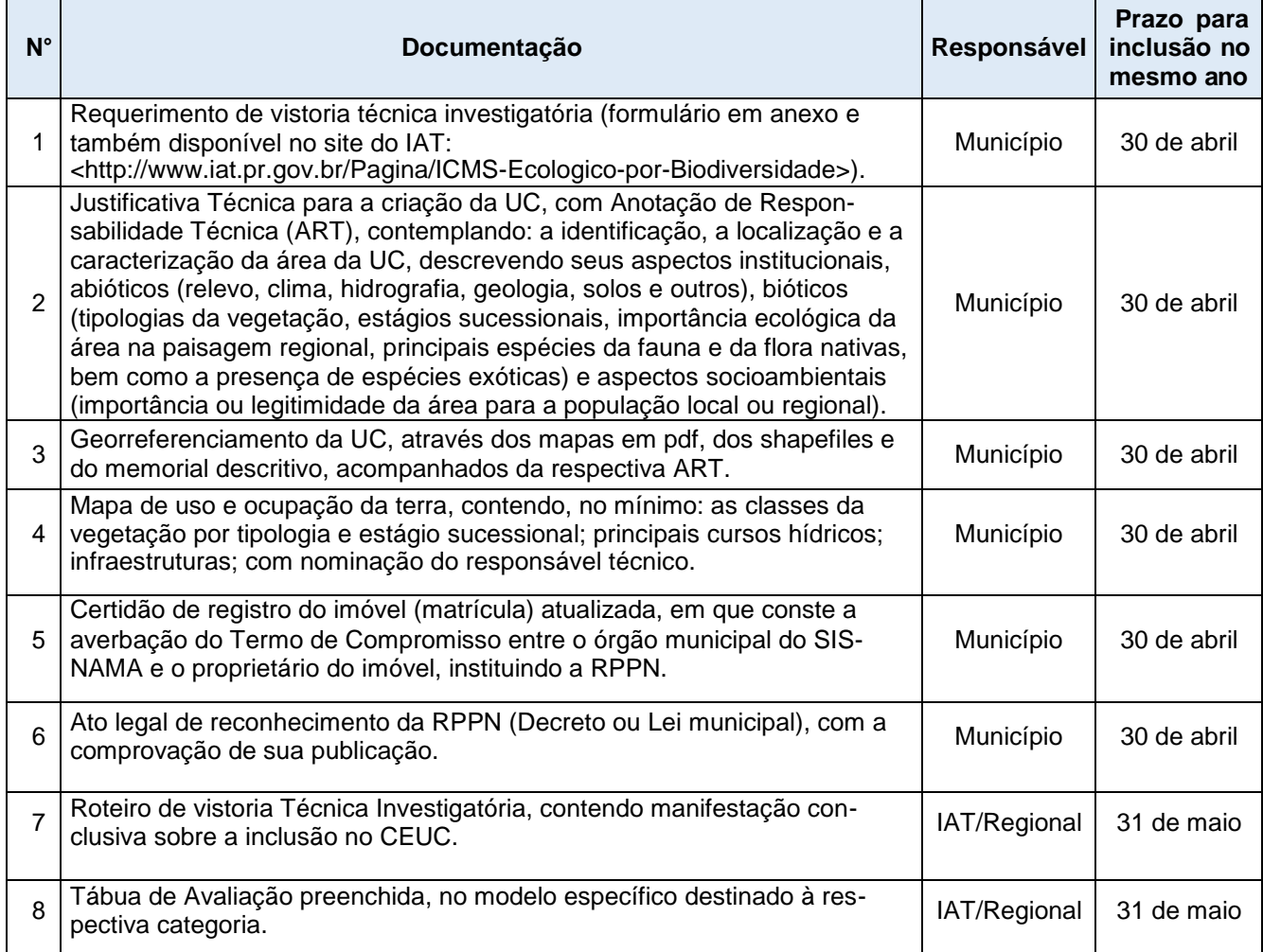

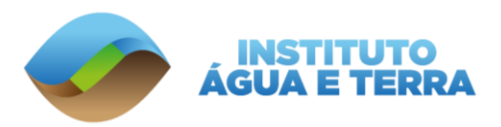

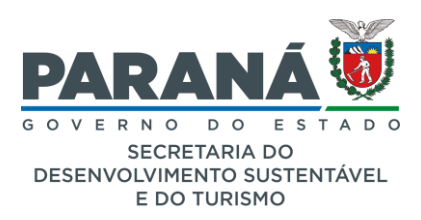

## Tabela 5. Listagem da documentação necessária para inclusão de **UCs municipais de domínio privado**.

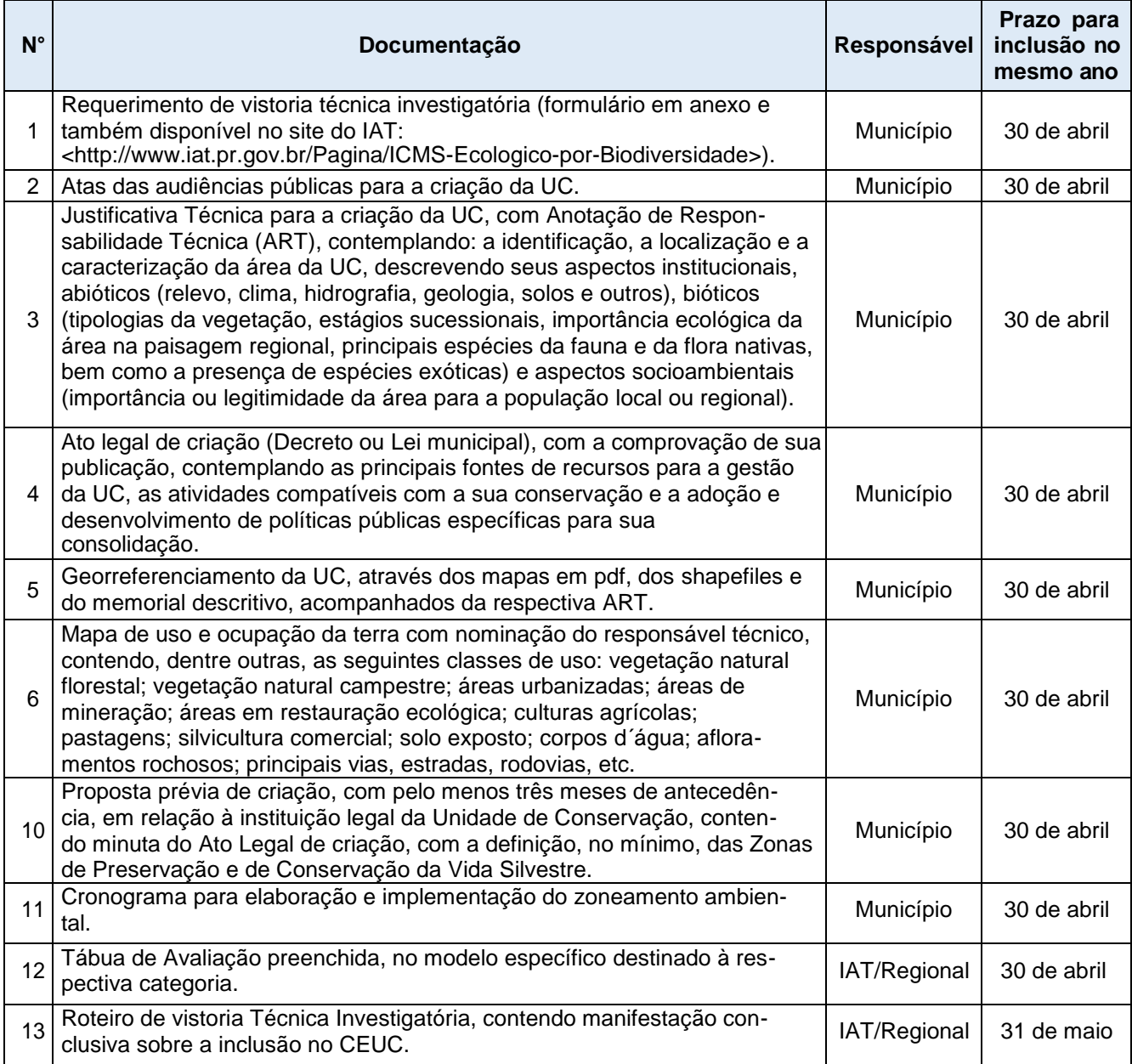

### **4. Variávies e Fórmulas de Cálculo**

Os Fatores Ambientais por Biodiversidade são calculados com uso de cinco variáveis básicas: área do município, área da unidade, Fator de Conservação básico (FCb), escore máximo e nota da Tábua de Avaliação. Com essas variáveis, são calculados os coeficientes e estes são transformados em índices, para, então, serem utilizados como base para a distribuição dos recursos do ICMS Ecológico (Tabela 6).

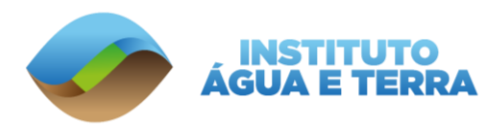

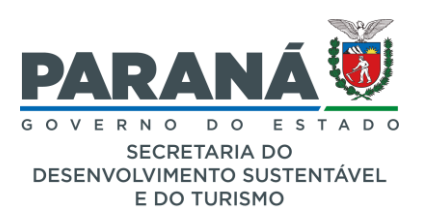

#### Tabela 6. Variáveis e fórmulas de cálculo dos Fatores Ambientais por Biodiversidade.

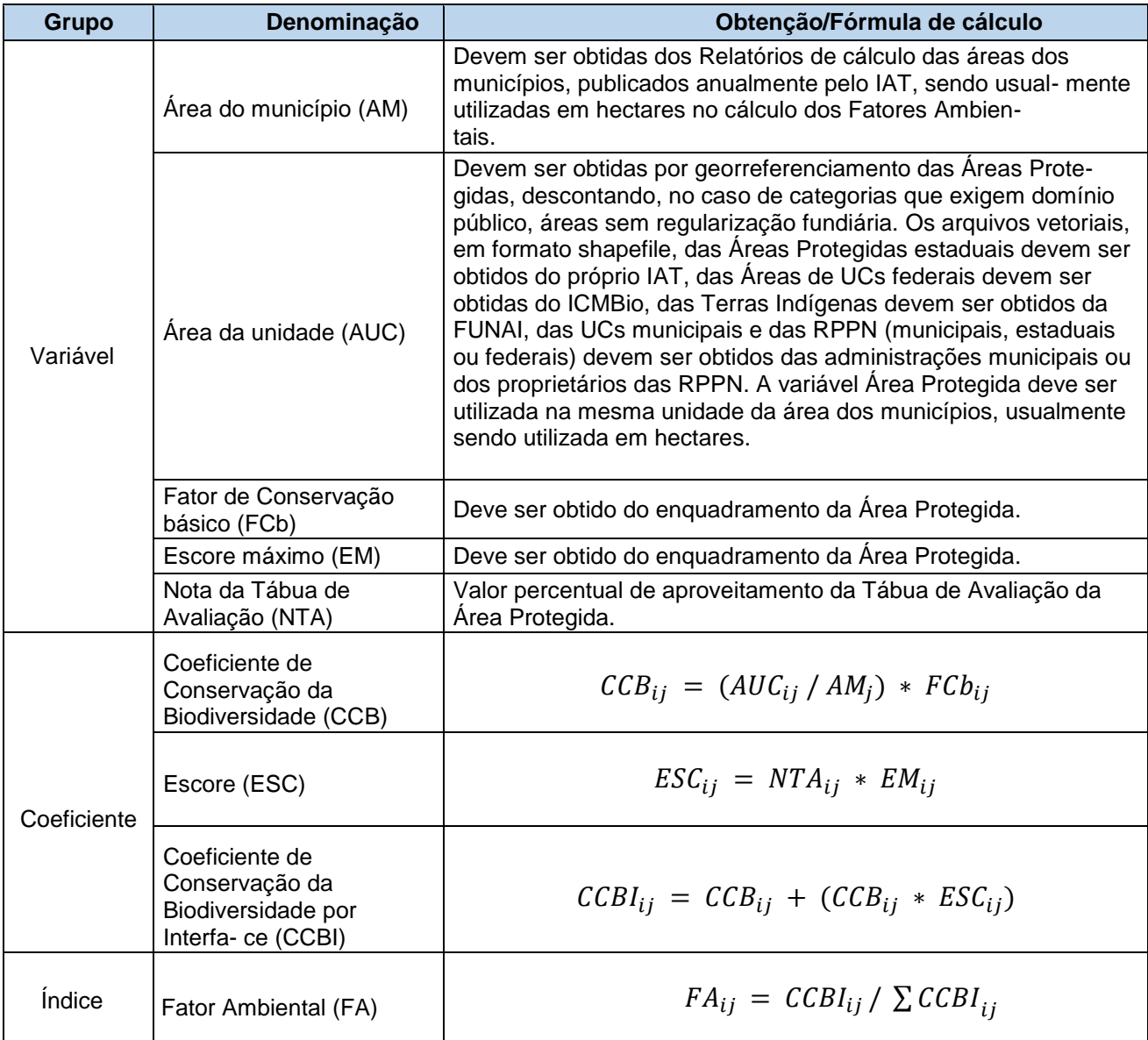

Onde: CCBij = Coeficiente de Conservação da Biodiversidade da Área Protegida i no município j; AUC = Área da Unidade de Conservação, Terra Indígena, Faxinal ou Entorno Protetivo i no município j, em hectares; AM = área do município j, em hectares; FCbij = FCb da Área Protegida i no município j; ESCij = Escore; NTAij = Nota da Tábua de Avaliação; EMij = Escore Máximo; CCBIij = Coeficiente de Conservação da Biodiversidade por Interface da Área Protegida i no município j; FAij = Fator Ambiental da Área Protegida i no município j; ∑CCBij = soma dos CCBI de todas as Áreas Protegidas registradas no CEUC no respectivo ano de apuração.

#### **Enquadramentos**

A definição dos FCb e dos Escores Máximos se dá através do enquadramento das Áreas Protegidas nas classes constantes da tabela 7, com exceção dos Entornos Protetivos, cujo enquadramento deve ser procedido com uso da tabela 8.

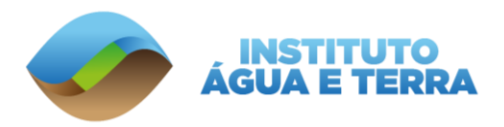

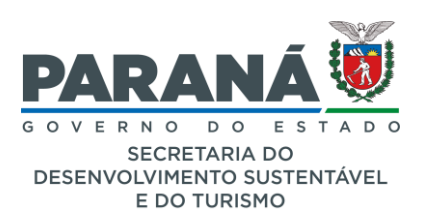

Tabela 7. Fatores de Conservação básicos - FCb e escores máximos (Esc. máx.) do ICMS Ecológico por Biodiversidade no Paraná.

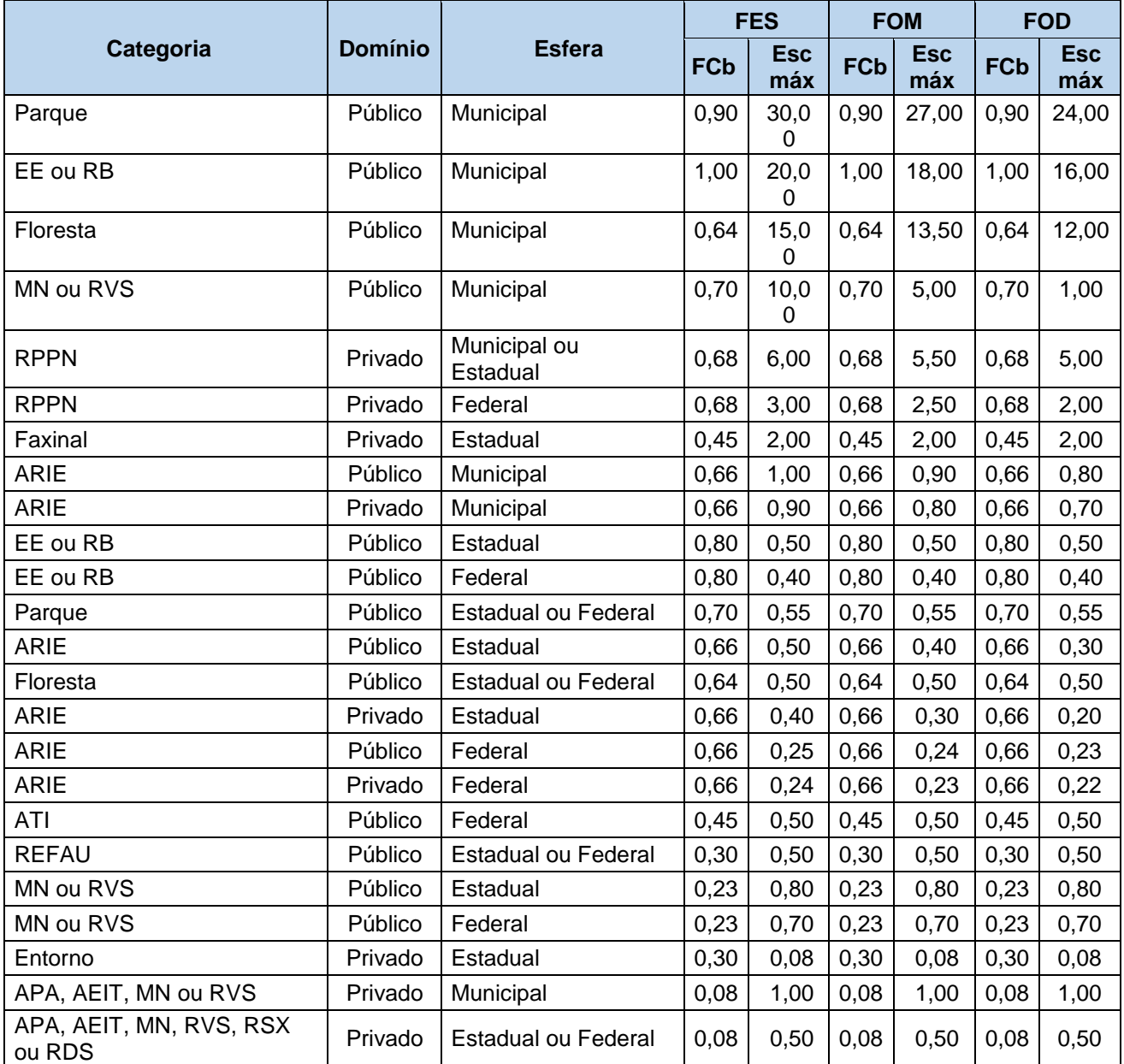

Siglas: Esc máx = Escore Máximo; RB = Reserva Biológica; EE = Estação Ecológica; RPPN = Reserva Particular do Patrimônio Natural; ARIE = Área de Relevante Interesse Ecológico; ATI = Área de Terra Indígena; APA = Área de Proteção Ambiental; AEIT = Área de Especial Interesse Turístico; MN = Monumento Natural; RVS = Refúgio de Vida Silvestre; RSX = Reserva Extrativista; REFAU = Reserva de Fauna; RDS = Reserva de Desenvolvimento Sustentável; Entorno = Entorno Protetivo de Unidades de Conservação ou de Áreas de Terras Indígenas, definidas para fins específicos do Cadastro Estadual de Unidades de Conservação e Áreas Especialmente Protegidas (CEUC) e para fins de ICMS Ecológico; FCb = Fator de Conservação básico; Esc. máx. = Escore máximo.

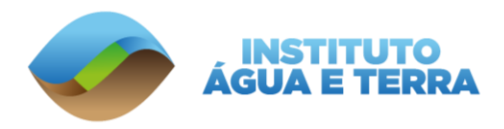

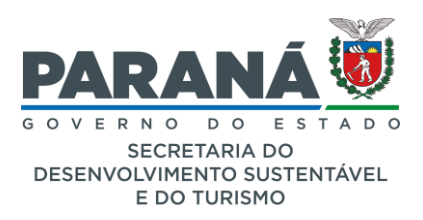

Tabela 8. Fatores de Conservação (FC) e Escores máximos previstos para as classes de Entornos Protetivos de Áreas Protegidas no ICMS-E paranaense.

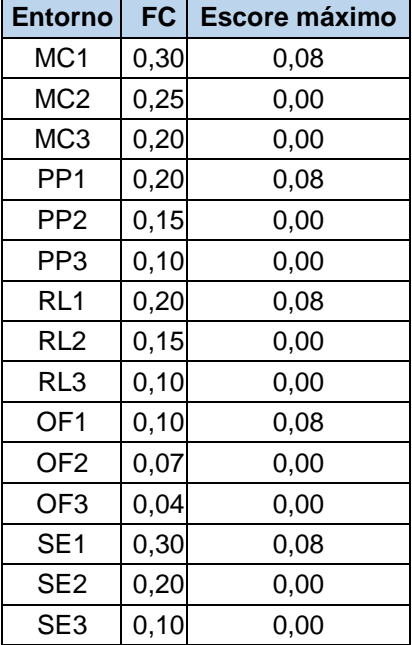

Onde, com base em IAP (1998): Entorno = Categoria de Entorno Protetivo das Áreas Protegidas que compõem o Cadastro Estadual de Unidades de Conservação e Áreas Especialmente Protegidas - CEUC; FC = Fator de Conservação; Potencial = Potencial de repasse, em reais por hectare por ano; MC = Mata Ciliar; PP = Áreas de Preservação Permanente, exceto as Matas Ciliares; RL = Reserva Legal; OF = Outras Florestas; SE = Sítios Especiais; os número após as siglas de categorias de Entorno representam o estado de conservação, onde 1 corresponde a um estado excelente, 2 a um estado regular, 3 a um estado de recuperação e 4 a um estado inadequado, sendo este último nível desconsiderado neste trabalho por não gerar repasses de ICMS-E.

Maiores informações sobre o tema podem ser obtidas através de contato com a equipe técnica do ICMS-E, através de [icmsecologico@iat.pr.gov.br](mailto:icmsecologico@iat.pr.gov.br) ou (41) 3213-3463.

# **REFERÊNCIAS BIBLIOGRÁFICAS**

MMA - Ministério do Meio Ambiente. Manual para Criação de Unidades de Conservação Municipais. Ministério do Meio Ambiente, Secretaria de Biodiversidade, Departamento de Áreas Protegidas, 2019. Disponível em: <https://www.imasul.ms.gov.br/wp- [content/uploads/2019/07/Roteiro-para](https://www.imasul.ms.gov.br/wp-%20content/uploads/2019/07/Roteiro-para-cria%C3%A7%C3%A3o_MMA.pdf)[cria%C3%A7%C3%A3o\\_MMA.pdf>](https://www.imasul.ms.gov.br/wp-%20content/uploads/2019/07/Roteiro-para-cria%C3%A7%C3%A3o_MMA.pdf), acesso 23/11/2021.

SNUC - Sistema Nacional de Unidades de Conservação. Lei Federal 9.985, de 18 de julho de 2000. Disponível em [<http://www.planalto.gov.br/ccivil\\_03/leis/l9985.htm>](http://www.planalto.gov.br/ccivil_03/leis/l9985.htm), acesso 23/11/2021.

Decreto Federal 4.340, de 22 de agosto de 2002. Disponível em:

[<http://www.planalto.gov.br/ccivil\\_03/decreto/2002/D4340.htm>](http://www.planalto.gov.br/ccivil_03/decreto/2002/D4340.htm), acesso 23/11/2021.

Portaria IAP 263, de 18 de dezembro de 1998. Disponível em: [<https://celepar7.pr.gov.br/sia/atosnormativos/form\\_cons\\_ato1.asp?Codigo=1404>](https://celepar7.pr.gov.br/sia/atosnormativos/form_cons_ato1.asp?Codigo=1404), acesso 23/11/2021.